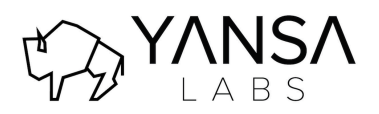

## **Jira Integration** Yansa Labs www.yansa.io

## Flexible Jira integration that adapts to your needs

The extensibility of the Jira platform can create challenges when integrating data & process between Jira and ServiceNow. Yansa Labs' Jira Integration solution makes this extensibility an advantage, easily tailoring your integration to match your unique Jira & ServiceNow implementations. A perfect match!

## Key Features:

- **Multiple Connectors:**
	- o Support for any number of Jira instances
	- o Monitors health of each connector
	- o Selectively deactivate server connections
- **Project & Issue Types**:
	- $\circ$  Auto-import Projects & Issue Types to special tables that can be referenced within **ServiceNow**
	- o Overridable Project & Issue Type schema maps
	- o Import on-demand or on a scheduled basis
- **Integration Points**:
	- $\circ$  Supports multiple integrations into ServiceNow, against any application or table
	- $\circ$  Securely supports Jira webhooks for handling new records & record updates
	- o Quick activation/deactivation of an integration point
	- o Configurable outbound and inbound maps for custom Jira & ServiceNow schemas
	- $\circ$  View records linked between ServiceNow & Jira through each integration point

## • **Rules-based Association Engine**:

- $\circ$  Create rules to auto-associate a ServiceNow record to the right Jira Project & Issue Type
- o Rules can apply to any table or application in ServiceNow
- o Rules can be used to determine which Jira server the record will connect to
- o Associations can be conditional or user-specified
- **Customizable Webhook Handlers**:
	- o Handle ANY type of webhook pushed from Jira to ServiceNow
	- o Unregistered webhook events from Jira will be ignored
	- o Handle webhook data securely
- **Asynchronous Action Queue w/ Retry Capability**:
	- $\circ$  Safely handle large amounts of Jira integration requests by queueing them until background resources are free
	- $\circ$  Allow certain errors to trigger a retry in a configurable amount of time and a maximum number of retries
	- o Track any transaction errors and view log details
	- o Monitor efficiency of transactions with processing durations
- **Configurable State & Transition Rules**
	- $\circ$  Support custom Jira transition workflows with point-and-click configuration
	- o Configure ServiceNow events that trigger Jira workflow transitions
	- $\circ$  Configure how Jira state values map to desired tables & fields in ServiceNow
- **Documented Jira Library for ServiceNow**
	- o For further customization, all API libraries used are fully documented
	- $\circ$  As the library grows, documentation is updated automatically
	- o Sample code snippets are included